# **tornado** *Release 0.1.3*

**Andrew Kravchuk**

April 07, 2016

### Contents

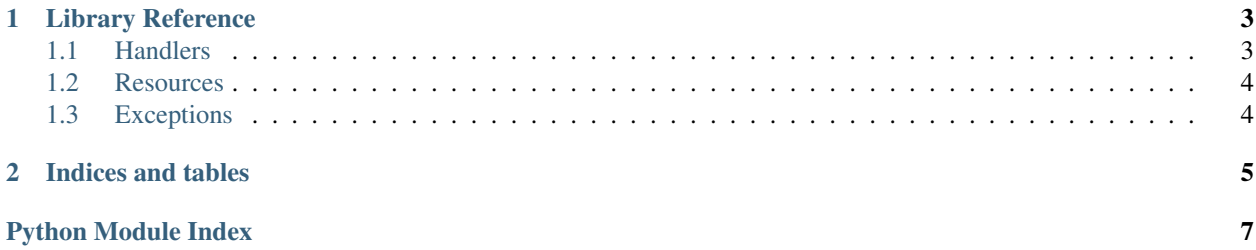

Contents:

### **Library Reference**

### <span id="page-6-4"></span><span id="page-6-1"></span><span id="page-6-0"></span>**1.1 Handlers**

#### class tornado\_jsonapi.handlers.**APIHandler**(*application*, *request*, *\*\*kwargs*)

Basic [tornado.web.RequestHandler](http://tornadoweb.org/en/stable/web.html#tornado.web.RequestHandler) for JSON API. It handles validating both input and output documents, rendering resources to JSON, error processing and other aspects of JSON API. Subclass it to add extra functionality, e.g. authorization or [JSON API extension support.](http://jsonapi.org/extensions/)

#### **acceptable**(*extensions*)

Return whether server supports given extensions. By default do not support any extensions.

```
Parameters senderdict) – dictionary of Accept header parameters, e.g.
   {'supported-ext': 'bulk,jsonpatch'}
```
#### **delete**(*id\_*)

DELETE method, see [spec.](http://jsonapi.org/format/1.0/#crud-deleting) Decorate with [tornado.gen.coroutine\(\)](http://tornadoweb.org/en/stable/gen.html#tornado.gen.coroutine) when subclassing.

#### **get**  $(id = None)$

GET method, see [spec.](http://jsonapi.org/format/1.0/#fetching-resources) Decorate with [tornado.gen.coroutine\(\)](http://tornadoweb.org/en/stable/gen.html#tornado.gen.coroutine) when subclassing.

#### **patch**(*id\_*)

PATCH method, see [spec.](http://jsonapi.org/format/1.0/#crud-updating) Decorate with [tornado.gen.coroutine\(\)](http://tornadoweb.org/en/stable/gen.html#tornado.gen.coroutine) when subclassing.

#### **post**(*id\_=None*)

POST method, see [spec.](http://jsonapi.org/format/1.0/#crud-creating) Decorate with [tornado.gen.coroutine\(\)](http://tornadoweb.org/en/stable/gen.html#tornado.gen.coroutine) when subclassing.

#### **render\_resource**(*resource*, *nullable=True*) Utility function

<span id="page-6-3"></span>class tornado\_jsonapi.handlers.**NotFoundErrorAPIHandler**(*application*, *request*, *\*\*kwargs*) Handler for 404 error providing correct API [response.](http://jsonapi.org/format/1.0/#error-objects) Do not use it directly, use not found handling settings() instead.

### <span id="page-6-2"></span>tornado\_jsonapi.handlers.**not\_found\_handling\_settings**()

Settings dict for [tornado.web.Application](http://tornadoweb.org/en/stable/web.html#tornado.web.Application) to use [NotFoundErrorAPIHandler](#page-6-3) as default 404 error handler. Use this as follows:

```
application = tornado.web.Application([
    (
        # ... handlers ...
    ),
], **tornado_jsonapi.handlers.not_found_handling_settings())
application.listen()
```
### <span id="page-7-3"></span><span id="page-7-0"></span>**1.2 Resources**

# <span id="page-7-1"></span>**1.3 Exceptions**

```
exception tornado_jsonapi.exceptions.APIError(status_code=500, details='Unspecified API
                                                    error', *args, **kwargs)
```
Basic API error for using in client code. Each [APIError](#page-7-2) is assigned an unique error ID, which is both written to log and returned to API client (as id field of error object) to simplify debugging.

Usage example:

```
class MyResource(tornado_jsonapi.resource.Base):
    def read(self, id_):
        if not self.ham():
            raise tornado_jsonapi.exceptions.APIError(details='No ham left!')
```
### Parameters

- **status\_code** ([int](https://docs.python.org/3/library/functions.html#int)) HTTP status code
- **details**  $(str)$  $(str)$  $(str)$  Details of the error to be shown to API client and written to log. May contain %s-style placeholders, which will be filled in with remaining positional parameters.

**CHAPTER 2**

**Indices and tables**

- <span id="page-8-0"></span>• genindex
- modindex
- search

Python Module Index

<span id="page-10-0"></span>t

tornado\_jsonapi, [3](#page-6-0) tornado\_jsonapi.exceptions, [4](#page-7-1) tornado\_jsonapi.handlers, [3](#page-6-1) tornado\_jsonapi.resource, [4](#page-7-0)

#### Index

### A

acceptable() (tornado\_jsonapi.handlers.APIHandler method), [3](#page-6-4) APIError, [4](#page-7-3) APIHandler (class in tornado\_jsonapi.handlers), [3](#page-6-4)

### D

delete() (tornado\_jsonapi.handlers.APIHandler method), [3](#page-6-4)

# G

get() (tornado\_jsonapi.handlers.APIHandler method), [3](#page-6-4)

### N

not\_found\_handling\_settings() (in module tornado\_jsonapi.handlers), [3](#page-6-4) NotFoundErrorAPIHandler (class in tornado\_jsonapi.handlers), [3](#page-6-4)

# P

patch() (tornado\_jsonapi.handlers.APIHandler method), [3](#page-6-4) post() (tornado\_jsonapi.handlers.APIHandler method), [3](#page-6-4)

# R

render\_resource() (tornado\_jsonapi.handlers.APIHandler method), [3](#page-6-4)

### T

tornado\_jsonapi (module), [3](#page-6-4) tornado\_jsonapi.exceptions (module), [4](#page-7-3) tornado\_jsonapi.handlers (module), [3](#page-6-4) tornado\_jsonapi.resource (module), [4](#page-7-3)